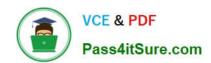

# MCD-LEVEL1<sup>Q&As</sup>

MuleSoft Certified Developer - Level 1 (Mule 4)

# Pass Mulesoft MCD-LEVEL1 Exam with 100% Guarantee

Free Download Real Questions & Answers PDF and VCE file from:

https://www.pass4itsure.com/mcd-level1.html

100% Passing Guarantee 100% Money Back Assurance

Following Questions and Answers are all new published by Mulesoft
Official Exam Center

- Instant Download After Purchase
- 100% Money Back Guarantee
- 365 Days Free Update
- 800,000+ Satisfied Customers

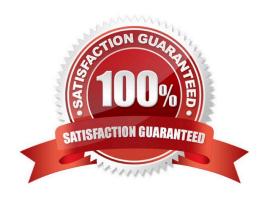

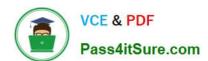

#### **QUESTION 1**

A company has an API to manage departments, with each department identified by a unique deptld. The API was built with RAML according to MuleSoft best practices. What is valid RAML to specify a method to update the details for a specific department?

```
A.
      /departments:
            /deptId:
                   patch:
B.
    /departments:
           patch:
                 /deptId:
C.
     /departments:
            patch:
                  queryParameters:
                         deptId:
D.
     /departments:
           /{deptId}:
                  patch:
A. Option A
B. Option B
C. Option C
D. Option D
Correct Answer: D
URI parameter is basically used to identify a specific resource or resources
Here we want to update details about specific department, so question is asking \\'How to use URI parameter\\' in
RAML
Correct answer is
/departments:
/{deptId}:
```

# https://www.pass4itsure.com/mcd-level1.html

2024 Latest pass4itsure MCD-LEVEL1 PDF and VCE dumps Download

patch:

Reference: https://docs.mulesoft.com/design-center/design-common-problems-raml-10

#### **QUESTION 2**

What HTTP method in a RESTful web service is typically used to completely replace an existing resource?

- A. GET
- B. PATCH
- C. PUT
- D. POST

Correct Answer: C

PUT replaces the original version of the resource, whereas the PATCH method supplies a set of instructions to modify the resource

#### **QUESTION 3**

A Mule project contains a DataWeave module file WebStore dvA that defines a function named loginUser The module file is located in the projects src/main/resources/libs/dw folder What is correct DataWeave code to import all of the WebStore.dwl file\\'s functions and then call the loginUser function for the login "cindy.park@example.com"?

```
A. import libs.dw
---
WebStore.loginUser( "cindy.park@example.com" )

B. import * from libs::dw
---
WebStore::loginUser( "cindy.park@example.com" )

C. import libs.dw.WebStore
---
loginUser( "cindy.park@example.com" )

D. import * from libs::dw::WebStore
---
loginUser( "cindy.park@example.com" )
```

## https://www.pass4itsure.com/mcd-level1.html

2024 Latest pass4itsure MCD-LEVEL1 PDF and VCE dumps Download

- A. Option A
- B. Option B
- C. Option C
- D. Option D

Correct Answer: D

#### **QUESTION 4**

A web client submits a request to http://localhost:8081/books/0471767840. The value "0471767840" is captured by a Set Variable transformer to a variable named bookISBN.

What is the DataWeave expression to access bookISBN later in the flow?

- A. bookISBN
- B. attributes.bookISBN
- C. flowVars.bookISBN
- D. vars. bookISBN

Correct Answer: D

#### **QUESTION 5**

Refer to the exhibit.

```
4E order.xml
                                                    Output Payload • = 1
                                                     1@%dw 2.0
                                                                                      <?xml version="1.0" encoding="UTF-8"?>
                                                 ŝ
                                                     Z output application/json
<order>
                                                                                          "index": 0,
   <item orderId="592">
                                                                                          "orderId": "592",
"itemName": "T-shirt Navy",
       <shipping>international</shipping>
       <item>T-shirt Navy</item>
                                                                                          "lineItemPrice": 20
       <size>L</size>
                                                                                        3,
       <quantity>1</quantity>
       <price>20</price>
                                                                                          "index": 1,
   </item>
                                         B
                                                                                          "orderId": "972",
   <item orderId="972">
                                                                                          "itemName": "Cargo Shorts",
       <shipping>domestic</shipping>
                                                                                          "lineItemPrice": 60
       <item>Cargo Shorts</item>
                                                                                        }
       <size>XL</size>
                                                                                      ]
       <quantity>2</quantity>
       <price>30</price>
    </item>
</order>
```

What Database expression transforms the input to the output?

### https://www.pass4itsure.com/mcd-level1.html 2024 Latest pass4itsure MCD-LEVEL1 PDF and VCE dumps Download

```
A. payload.order.*item map ( (value,index) -> {
       index: index,
       orderId: value.orderId,
       itemName: value.item,
       lineItemPrice: (value.price as :number) * (value.quantity as :number)
   })
B. payload.order.*item map ( (value,index) -> {
        index: index,
        orderId: value.@orderId,
       itemName: value.item,
        lineItemPrice: (value.price as Number) * (value.quantity as Number)
    1)
C. payload.order.*item map ( (value,index) -> {
       index: index,
       orderId: value.@orderId,
       itemName: value.item,
       lineItemPrice: (value.price as :number) * (value.quantity as :number)
    1)
   payload.order.*item map( (value,index) -> {
       index: index,
       orderId: value.orderId,
       itemName: value.item,
       lineItemPrice: (value.price as Number) * (value.quantity as Number)
   1)
```

- A. Option A
- B. Option B
- C. Option C
- D. Option D

Correct Answer: B

<u>Latest MCD-LEVEL1</u> <u>Dumps</u> MCD-LEVEL1 VCE Dumps MCD-LEVEL1 Braindumps